<span id="page-0-0"></span>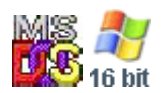

#### **Note: This API call is for DOS and Win16 personality only. Use [Family API](http://www.osfree.org/doku/doku.php?id=en:docs:fapi) for portability.**

2018/09/07 05:04 · prokushev · [0 Comments](http://www.osfree.org/doku/doku.php?id=en:templates:dosint#discussion__section)

# **Int 21H, AH=32H**

# **Version**

2 and higher

### **Brief**

GET DOS DRIVE PARAMETER BLOCK FOR SPECIFIC DRIVE

# **Family API**

#### **Input**

 $AH = 32h$  $DL =$  drive number (00h = default, 01h = A:, etc)

#### **Return**

 $AL = status$ 

 00h successful DS:BX -> Drive Parameter Block (DPB) (see #01395) for specified drive FFh invalid or network drive

#### **Notes**

the OS/2 compatibility box supports the DOS 3.3 version of this call except for the DWORD at offset 12h

this call updates the DPB by reading the disk; the DPB may be accessed via the DOS list of lists (see #01627 at AH=52h) if disk access is not desirable.

undocumented prior to the release of DOS 5.0; only the DOS 4.0+ version of the DPB has been documented, however

supported by DR DOS 3.41+; DR DOS 3.41-6.0 return the same data as MS-DOS 3.31

IBM ROM-DOS v4.0 also reports invalid/network (AL=FFh) on the ROM drive

Format of DOS Drive Parameter Block:

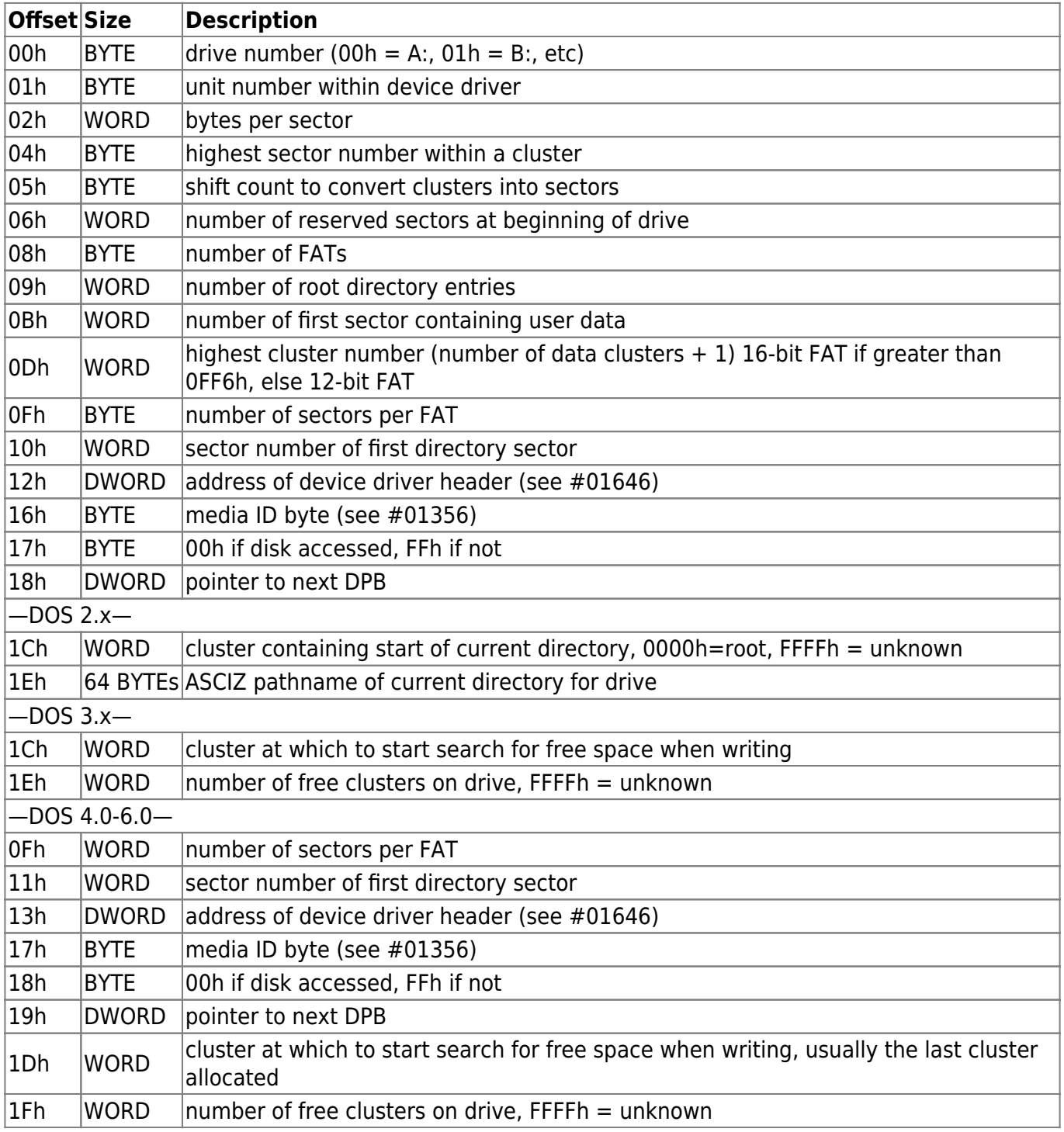

# **See also**

AH[=1Fh](http://www.osfree.org/doku/doku.php?id=en:docs:dos:api:int21:1f),AH=[52h,](http://www.osfree.org/doku/doku.php?id=en:docs:dos:api:int21:52)AX=[7302h](http://www.osfree.org/doku/doku.php?id=en:docs:dos:api:int21:73:02)

## **Note**

Text based on [Ralf Brown Interrupt List Release 61](http://www.cs.cmu.edu/~ralf/files.html)

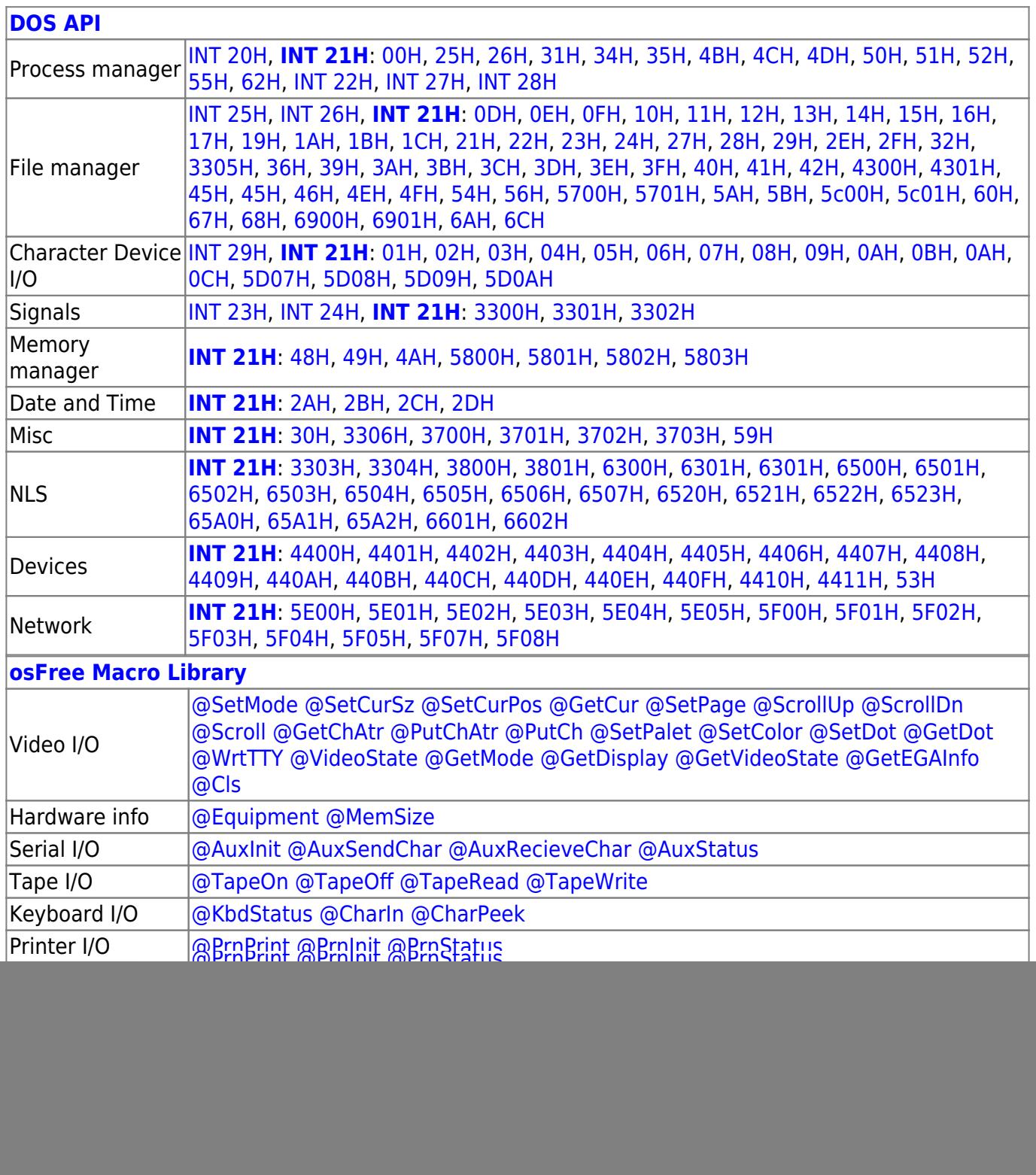

![](_page_3_Picture_325.jpeg)

2018/08/25 15:05 · prokushev · [0 Comments](http://www.osfree.org/doku/doku.php?id=en:templates:fapi#discussion__section)

From:

<http://www.osfree.org/doku/> - **osFree wiki**

Permanent link:

**<http://www.osfree.org/doku/doku.php?id=en:docs:dos:api:int21:32>**

![](_page_3_Picture_8.jpeg)

Last update: **2024/05/02 04:55**